# Studentenmitteilung

**1. Semester - WS 2003**

Abt. Technische Informatik *Gerätebeauftragter*  Dr. rer.nat. Hans-Joachim Lieske Tel.: [49]-0341-97 32213 Zimmer: HG 02-37 e-mail: lieske@informatik.uni-leipzig.de www: http://www.ti-leipzig.de/~lieske/ Sprechstunde:Mi.  $14^{00} - 15^{00}$ 

Dastum: Montag, 15. Dezember 2003

# **Aufgaben zu Übung Grundlagen der Technischen Informatik 1**

# **4. Aufgabenkomplex**

**Spannungen und Ströme an Kennlinien und an logischen Schaltungen**

# **4. Aufgabenkomplex - 1. Aufgabe**

 **Vorwiderstände von Silizium- und Leuchtdioden (LED)** 

Gegeben ist folgende Schaltung:

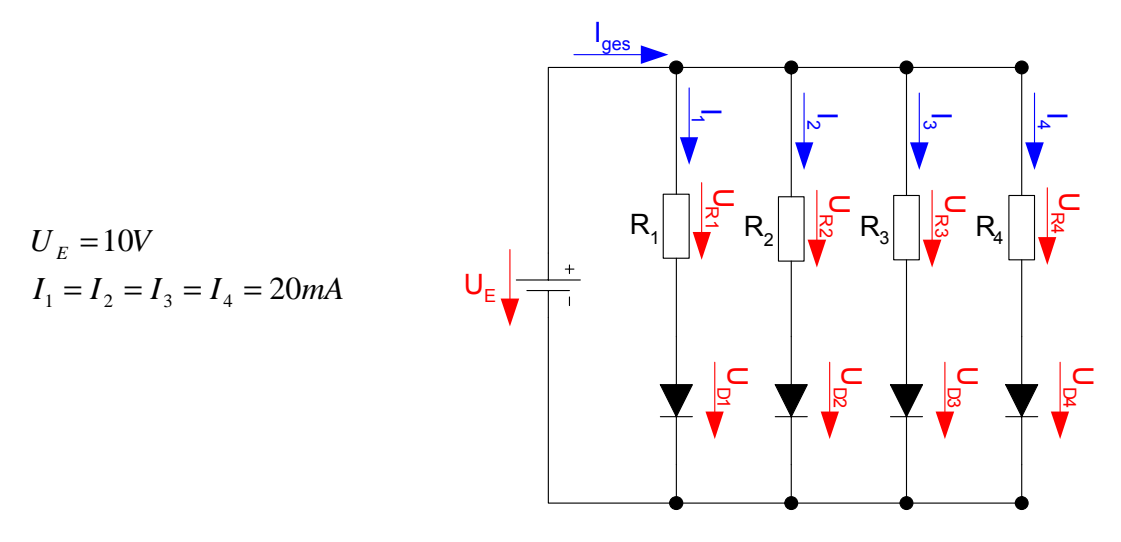

Die Dioden  $D_1$  bis  $D_4$  sollen an der Spannungsquelle  $U_E$  betrieben werden. Dabei soll durch jede Diode der Strom von 20 mA fließen.  $D_1$  ist die Silizium-Diode,  $D_2$  ist die rote Leuchtdiode,  $D_3$  ist die grüne Leuchtdiode, D4 ist die blaue Leuchtdiode.

### Aufgaben: **Gesamtpunktzahl: 10 Punkte**

- 1. Bestimmen Sie die Leerlaufspannungen  $U_{LR1} \dots U_{LR4}$  für die Widerstände  $R_1 \dots R_4$ . **1 Punkt**
- 2. Bestimmen Sie die Spannungen  $U_{AD}$  *II.*  $U_{AD}$  der Arbeitspunkte. **2 Punkte**
- 3. Bestimmen Sie die Ströme  $I_{5V-1}$  ...  $I_{5V-4}$  für die 4 Widerstandsgeraden (da die Leeerlaufspannung ist nicht auf dem Blatt ist). Das Kennlinienblatt darf nicht verlängert werden. **2 Punkte**
- 4. Konstruieren Sie die Widerstandsgeraden. **2 Punkte**
- 5. Bestimmen Sie die Widerstände  $R_1 \ldots R_4$  mittels  $U_E, U_{AD}$  *und*  $I_A$ . 1 **Punkt**
- 6. Bestimmen Sie die Kurzschlussströme  $I_{KR1} \dots I_{KR4}$   $(I_{KRn} = U_E / R_n)$  für die Widerstände  $R_1 \dots R_4$ . Überprüfen sie diese, soweit möglich, anhand der Widerstandsgeraden. **1 Punkt**
- 7. Welche weitere Möglichkeit gibt es  $R_1 \ldots R_4$  zu bestimmen. **1 Punkt**

### **Bemerkung: Alle Werte sind auf 2 Stellen zu bestimmen. Beim Ablesen aus den Kennlinienfeldern auf den nächstliegenden Strich runden. Als Hilfe können Sie die Unterlagen über die Leuchtdioden aus den Unterlagen im Lehrmaterial zum Hardwarepraktikum (Lernserver) verwenden.**

### **Das nächste mal:**

**Bemerkung: Alle Werte sind auf 4 Stellen zu bestimmen. Beim Ablesen aus den Kennlinienfeldern auf den nächstliegenden Strich runden.** 

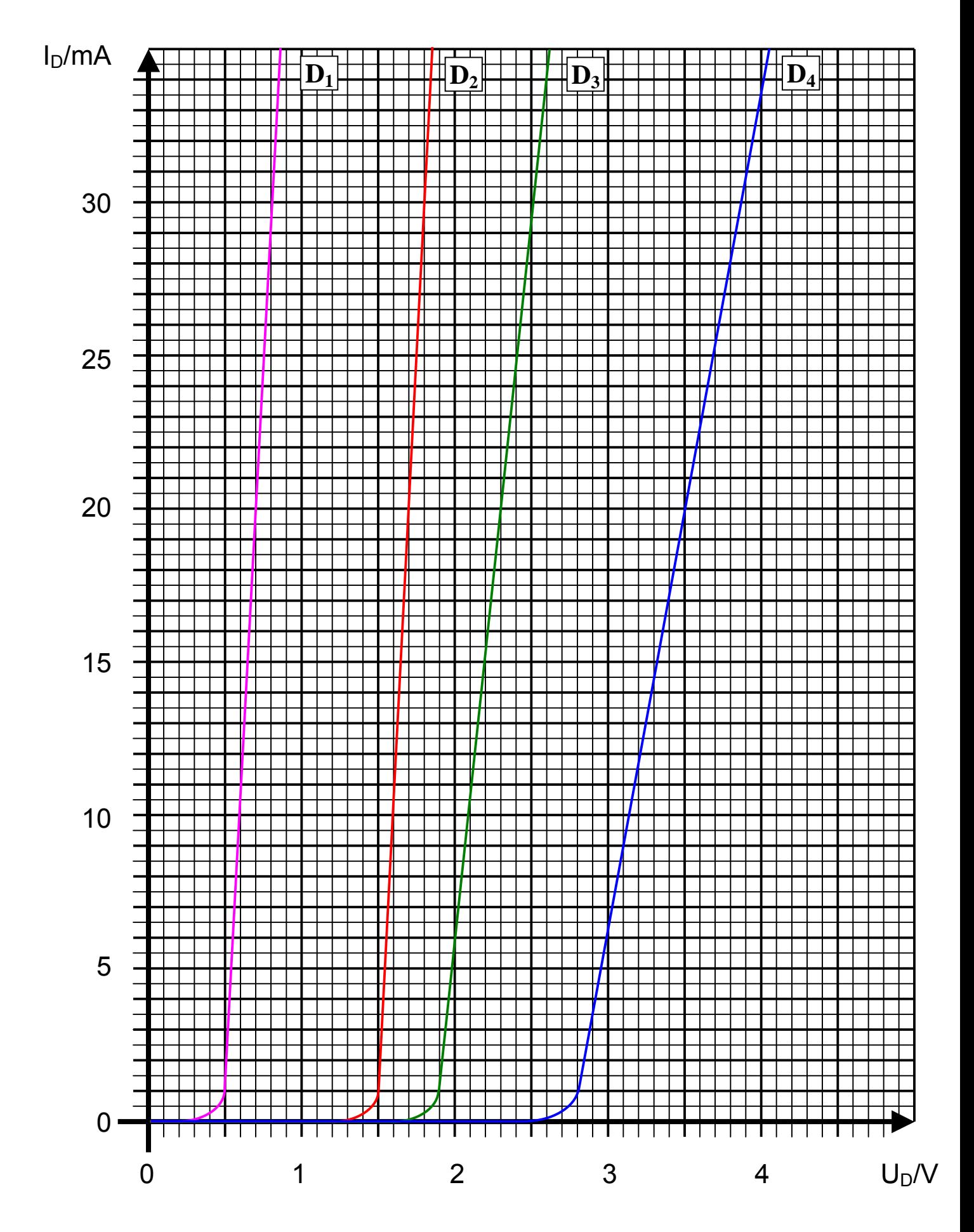

# 4**. Aufgabenkomplex - 2. Aufgabe**

# **Berechnung einer Transistorschaltung**

Berechnen Sie folgende Schaltung.

Werte:  $U_B = 10V$  $U_{CEA}$  = 5V  $I_{CA}$  = 30mA  $U_{BEA} = 0.7V$ 

Formeln:

$$
U = I \cdot R
$$
  
\n
$$
B = \frac{I_c}{I_B}
$$
  
\n
$$
I_Q = 5 \cdot I_B
$$
  
\n
$$
U_B = U_{R1} + U_{R2} = U_{RL} + U_{CE}
$$
  
\n
$$
P_B = U_{BE} \cdot I_B \text{ mit } U_{BE} = 0.7V
$$
  
\n
$$
P_C = U_{CE} \cdot I_C
$$
  
\n
$$
P_{tot} = P_B + P_C
$$

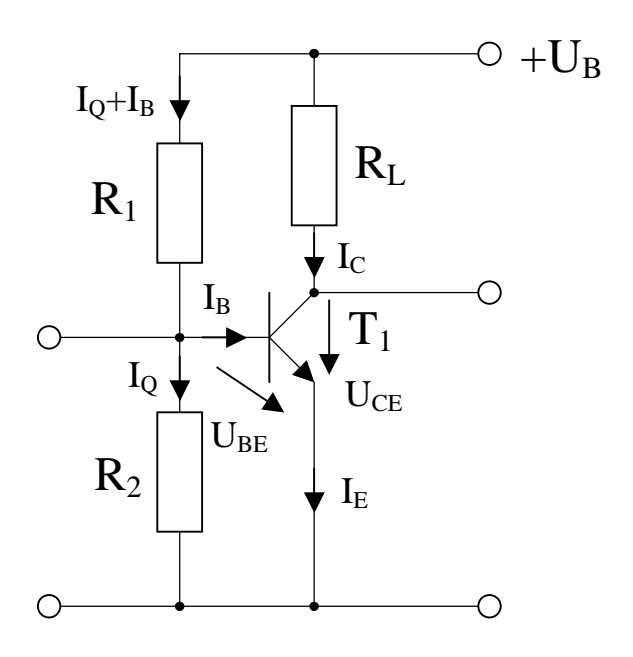

Aufgabe:

Berechnen Sie die Widerstände der Schaltung. **Gesamtpunktzahl: 15Punkte**

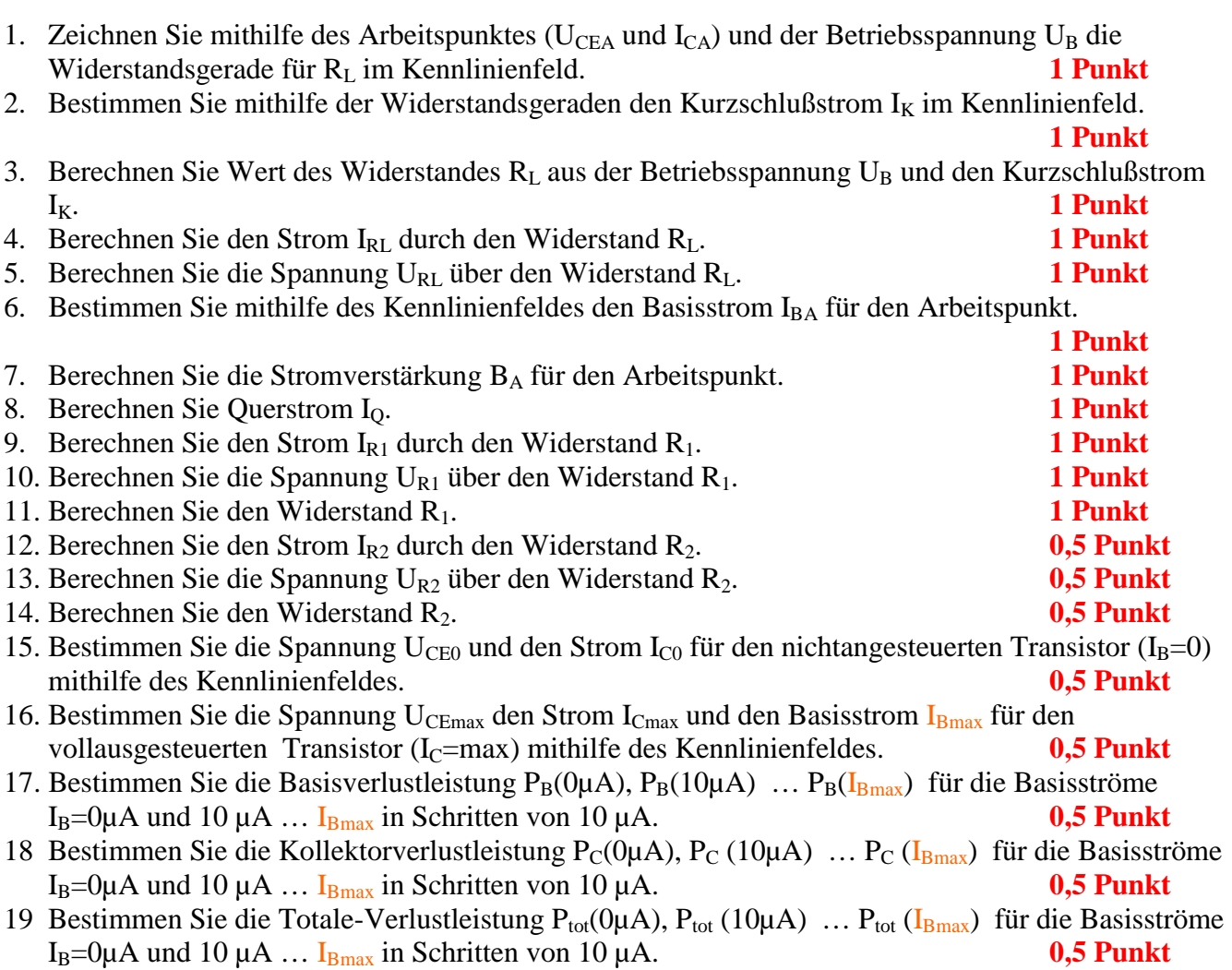

Die Spannung unter Punkt 15 entspricht dem realen "high" - Ausgangspegel und die unter Punkt 16 dem realen "low" - Ausgangspegel. Die Spannung UCE<sub>max</sub> ist gerade am kleinsten wenn der Strom ICmax am größten ist.

### **Bemerkung: Alle Werte sind auf 2 Stellen zu bestimmen. Beim Ablesen aus den Kennlinienfeldern auf den nächsten Strich runden. Im Zweifelsfalle auf den Nächsthöheren Bei den Basisströmen ist zu interpolieren..**

### **Das nächste mal!**

**Bemerkung: Alle Werte sind auf 4 Stellen zu bestimmen. Beim Ablesen aus den Kennlinienfeldern auf den nächsten Strich runden. Im Zweifelsfalle auf den Nächsthöheren Bei den Basisströmen ist gegebenenfalls zu interpolieren..** 

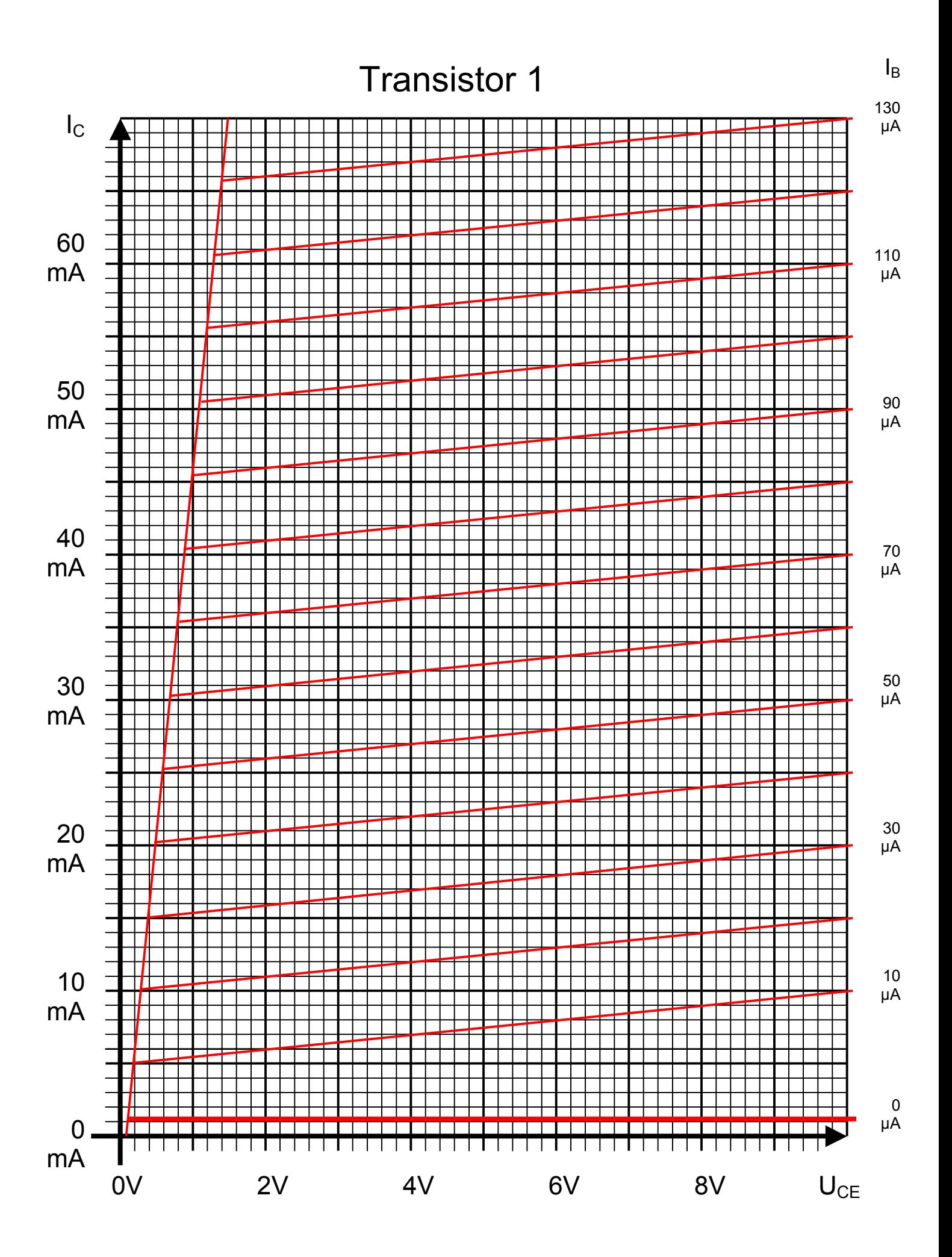

## **4. Aufgabenkomplex - 3. Aufgabe**

### **Ausgangspegel an logischen Halbleiterschaltungen**

Eine der vielen Arten logischer Schalter mittels Transistoren lässt sich durch folgende Ersatzschaltung simulieren. Es handelt sich hier um einen Inverter. Ist der Schalter  $S_1$  nach links geschaltet bedeutet das eine Ansteuerung mit logisch "0" auf der anderen Seite mit logisch "1".

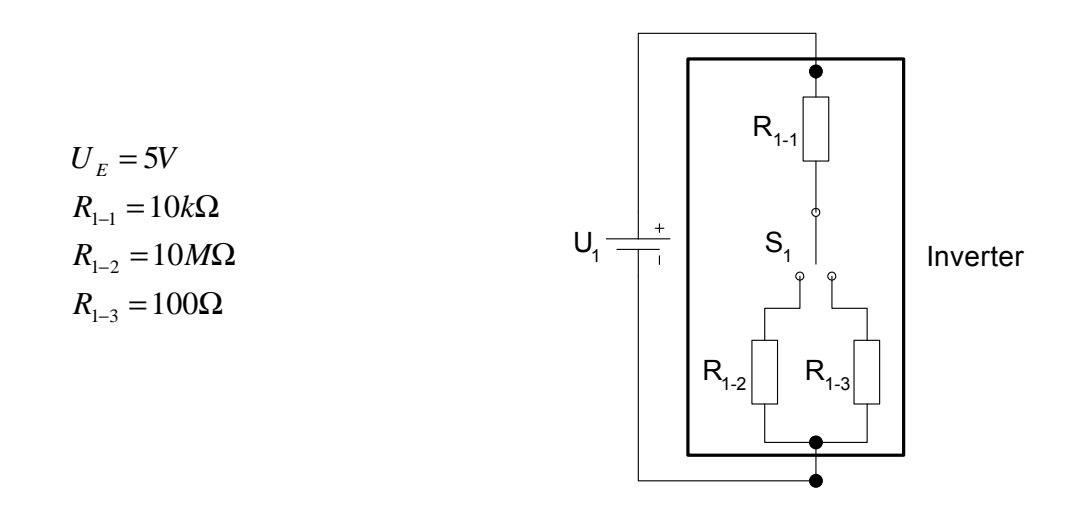

Ein NAND-Gatter kann man mittels einer Reihenschaltung von 2 Invertern, ein NOR-Gatter mit einer Parallelschaltung der Inverter simulieren.

### Aufgaben: **Gesamtpunktzahl: 5 Punkte**

- 1. Bestimmen Sie die Ausgangspegel (Ausgangsspannungen) des Inverters für die Ansteuerung mit logisch "0" und logisch "1" 1 Punkt
- 2. Bestimmen Sie die Ausgangspegel des NAND-Gatters für die Ansteuerung der beiden Eingänge mit jeweils mit logisch "0" und logisch "1" **2 Punkte**
- 3. Bestimmen Sie die Ausgangspegel des NOR-Gatters für die Ansteuerung der beiden Eingänge mit jeweils mit logisch "0" und logisch "1"

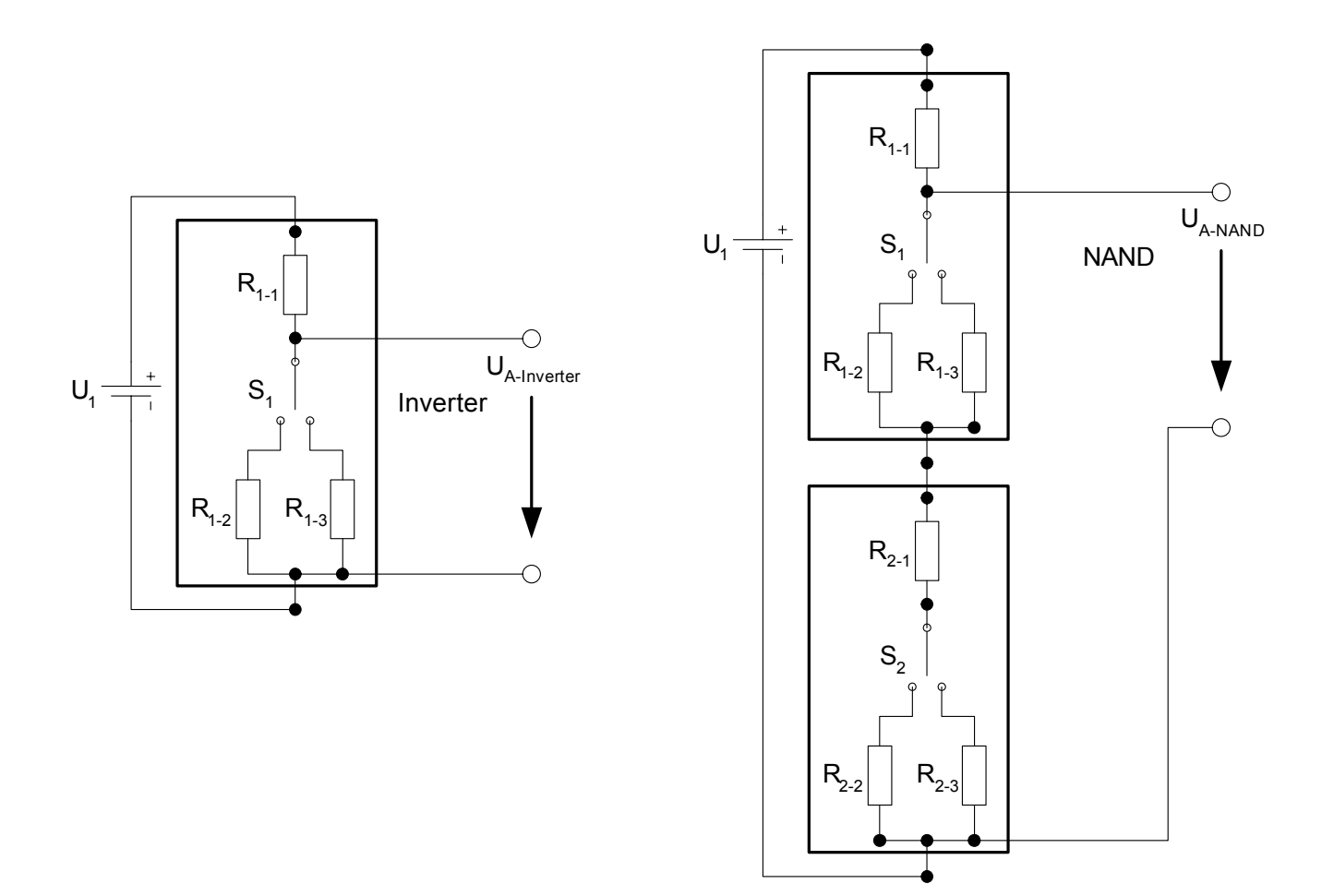

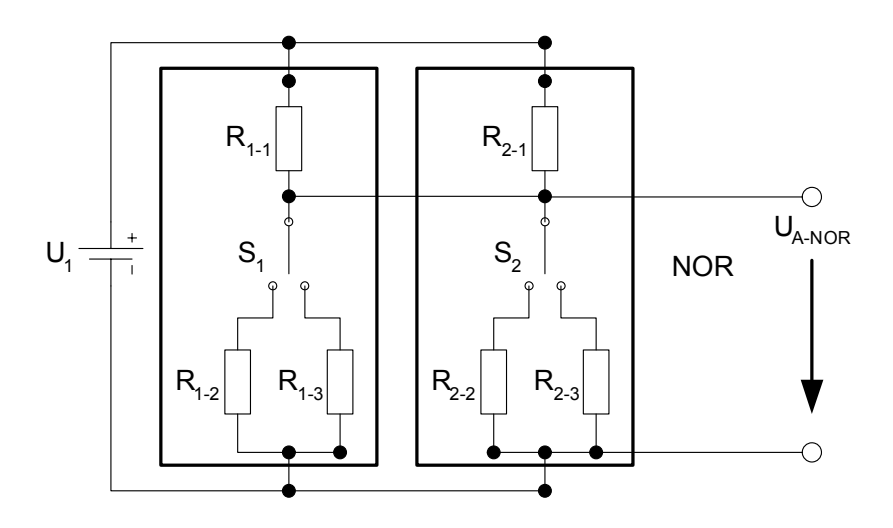

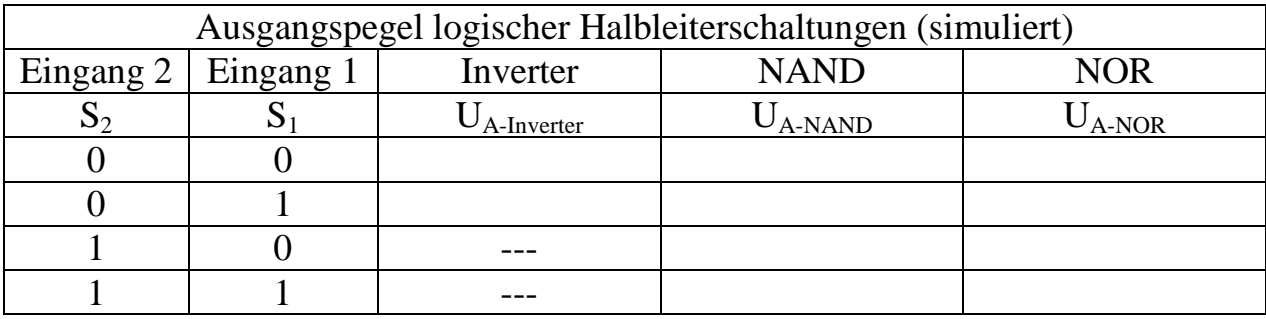

Bemerkung: Alle Werte sind auf 4 Stellen zu bestimmen. Die Spannungen über die Bauelemente sind nach den Bauelementen zu benennen(UA-Inverter-0, UA-Inverter-1, UA-NAND-0,0, UA-NAND-0,1 usw.).

### **Bemerkung:**

 **Für alle Aufgaben gilt:** 

- **1. In allen Formeln sind die Maßeinheiten mitzuschleifen.**
- **2. Bei den Endergebnissen sind die Maßeinheiten zu verwenden, die, wenn vorhanden, aus einem Buchstaben bestehen. Während der Rechnung können Sie nach eigenem Ermessen verfahren.**
- **3. Bei den Endergebnissen sind die 10±3 Präfixe konsequent zu verwenden. Während der Rechnung können Sie nach eigenem Ermessen verfahren.**

 **Präfixe nur verwenden, wenn eine Maßeinheit dahinter ist.** 

- **4. Alle Aufgaben auf insgesamt 4 Stellen genau berechnen, wenn in Aufgabe nicht anders angegeben.**
- **5. Die Aufaben sind zu nummerieren, auch die Teilaufgaben.**
- **6. Der Rechenweg muß ersichtlich sein. Gegebenenfalls das Schmierblatt anheften.**
- **7. Jedes Blatt ist wie folgt zu nummerierem Seite/Gesamtzahl der Seiten (z.B. Seite 6/8)**

### **Nichtbeachtung wird mit Punktabzug geahndet!**

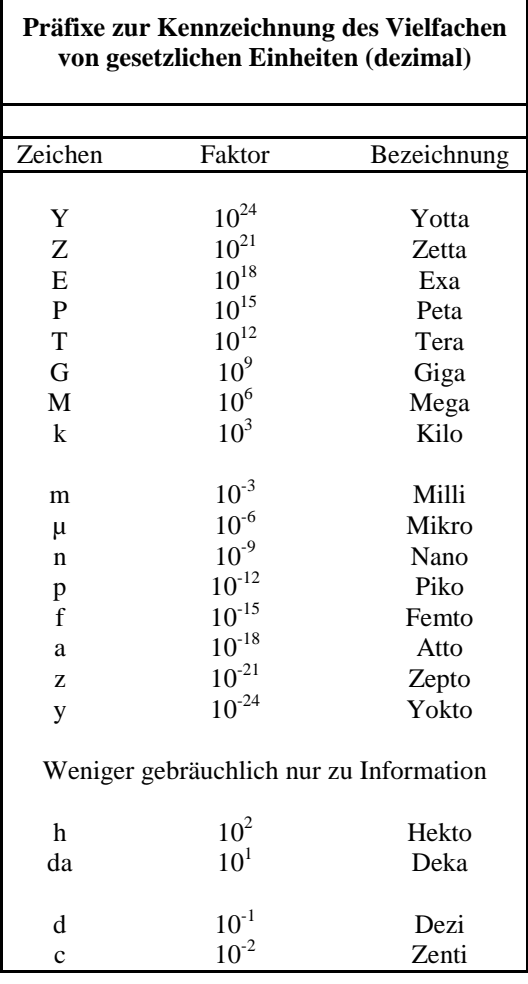

Umgang mit den Präfixen am Beispiel einer 4 stelligen Genauigkeit:

- - - , - Präfix Maßeinheit

- - , - - Präfix Maßeinheit

-, - - - Präfix Maßeinheit

Beispiele:

216,4µF; 33,45kHz; 2,456MΩ; 7,482A

# **Lösung:**

## **4. Aufgabenkomplex - 1. Aufgabe**

### **Vorwiderstände von Silizium- und Leuchtdioden (LED)**

### Aufgaben:

1. Bestimmen Sie die Leerlaufspannungen  $U_{LR1}$  ...  $U_{LR4}$  für die Widerstände  $R_1$  ...  $R_4$ .

$$
U_{LR1} = U_{LR2} = U_{LR3} = U_{LR4} = U_E
$$
  

$$
U_E = 10V
$$
  

$$
U_{LR1} = U_{LR2} = U_{LR3} = U_{LR4} = 10V
$$

2. Bestimmen Sie die Spannungen  $U_{AD1}$  ...  $U_{AD4}$  der Arbeitspunkte.

 $I_4 = 20mA \Rightarrow U_{AD4} = 3.5V$  $I_3 = 20mA \Rightarrow U_{AD3} = 2,3V$  $I_2 = 20mA \Rightarrow U_{AD2} = 1,7V$  $I_1 = 20mA \Rightarrow U_{AD1} = 0.7V$ Aus *der Kennlinie fo* lgt: *AD AD AD*  $20mA \Rightarrow U_{AD4} = 3,5$  $20mA \Rightarrow U_{AD3} = 2,3$  $20mA \Rightarrow U_{AD2} = 1,7$  $_4$  –  $20mA \rightarrow C_{AD4}$  $3 - 20mu1 \rightarrow 0$   $AD3$  $_2$  –  $20mA \rightarrow C_{AD2}$  $= 20mA \Rightarrow U_{AD4} =$  $= 20mA \Rightarrow U_{AD3} =$  $= 20mA \Rightarrow U_{AD2} =$ 

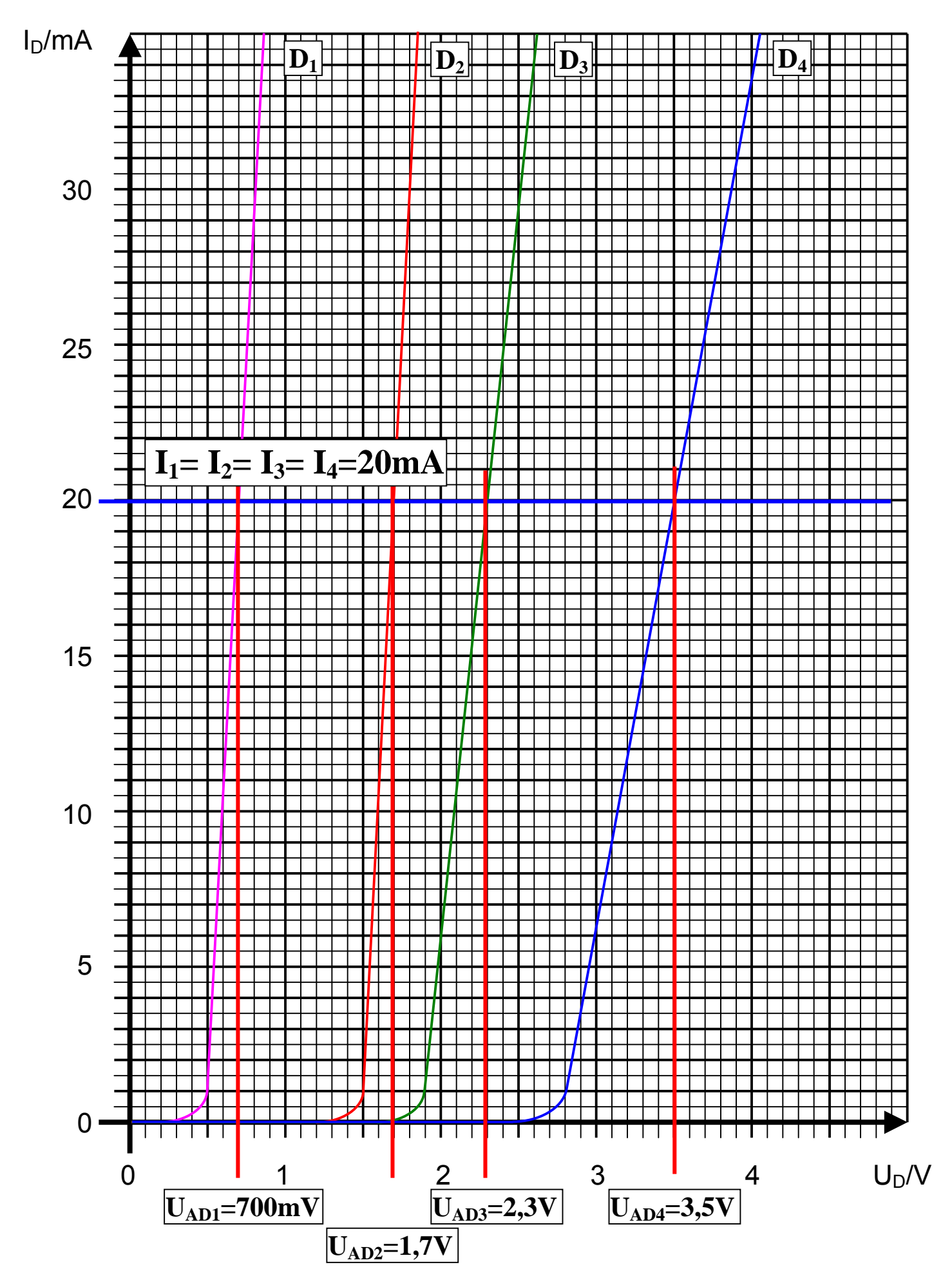

3. Bestimmen Sie die Ströme  $I_{5V-1}$  ...  $I_{5V-4}$  für die 4 Widerstandsgeraden (da die Leeerlaufspannung ist nicht auf dem Blatt ist). Das Kennlinienblatt darf nicht verlängert werden.

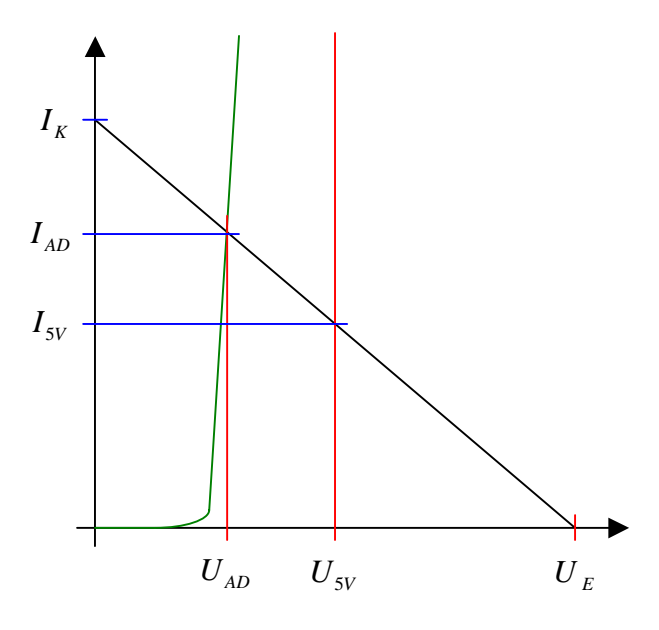

$$
\frac{U_E - U_{AD}}{I_{AD}} = \frac{U_E - U_{SV}}{I_{SV}} \Rightarrow I_{SV} = \frac{U_E - U_{SV}}{U_E - U_{AD}} \cdot I_{AD}
$$

 $mA = 0.54 \cdot 20mA = 10,8mA \approx 11mA$ *V*  $mA = \frac{5V}{2}$  $V - 0,7V$  $mA = \frac{5V}{1.05}$  $V-U$  $I_{\text{5V-1}} = \frac{10V - 5V}{4.004 \text{ Hz}}$ *Diode* 1:  $U_E = 10V$   $U_{SV} = 5V$   $U_{AD1} = 0.7V$   $I_{AD1} = 20mA$ *AD*  $V_{V-1} = \frac{10V}{10V_{V}-V_{V}}$   $\cdot$  20mA =  $\frac{3V}{10V_{V}}$   $\cdot$  20mA =  $\frac{3V}{0.2V_{V}}$   $\cdot$  20mA = 0,54  $\cdot$  20mA = 10,8mA  $\approx$  11. 9,3  $20mA = \frac{5}{3}$  $10V - 0,7$  $20mA = \frac{5}{100}$ 10  $10V - 5$  $\frac{10V - 5V}{10V - U_{AD}}$  ·  $20mA = \frac{5V}{10V - 0.7V}$  ·  $20mA = \frac{5V}{9.3V}$  ·  $20mA = 0.54$  ·  $20mA = 10,8mA \approx$ 

Diode 2: 
$$
U_E = 10V
$$
  $U_{sv} = 5V$   $U_{AD2} = 1,7V$   $I_{AD2} = 20mA$   
\n $I_{SV-2} = \frac{10V - 5V}{10V - U_{AD}}$   $20mA = \frac{5V}{10V - 1,7V}$   $20mA = \frac{5V}{8,3}$   $20mA = 0,60 \cdot 20mA = 12mA$ 

Diode 3: 
$$
U_E = 10V
$$
  $U_{sv} = 5V$   $U_{AD3} = 2,3V$   $I_{AD3} = 20mA$   
\n $I_{sv-3} = \frac{10V - 5V}{10V - U_{AD}} \cdot 20mA = \frac{5V}{10V - 2,3} \cdot 20mA = \frac{5V}{7,7V} \cdot 20mA = 0,65 \cdot 20mA = 13mA$ 

$$
Diode 4: UE = 10V U5V = 5V UAD4 = 3,5V IAD4 = 20mA
$$
  
\n
$$
I5V-4 = \frac{10V - 5V}{10V - UAD} \cdot 20mA = \frac{5V}{10V - 3,5} \cdot 20mA = \frac{5V}{6,5} \cdot 20mA = 0,77 \cdot 20mA = 15,4mA ≈ 15mA
$$

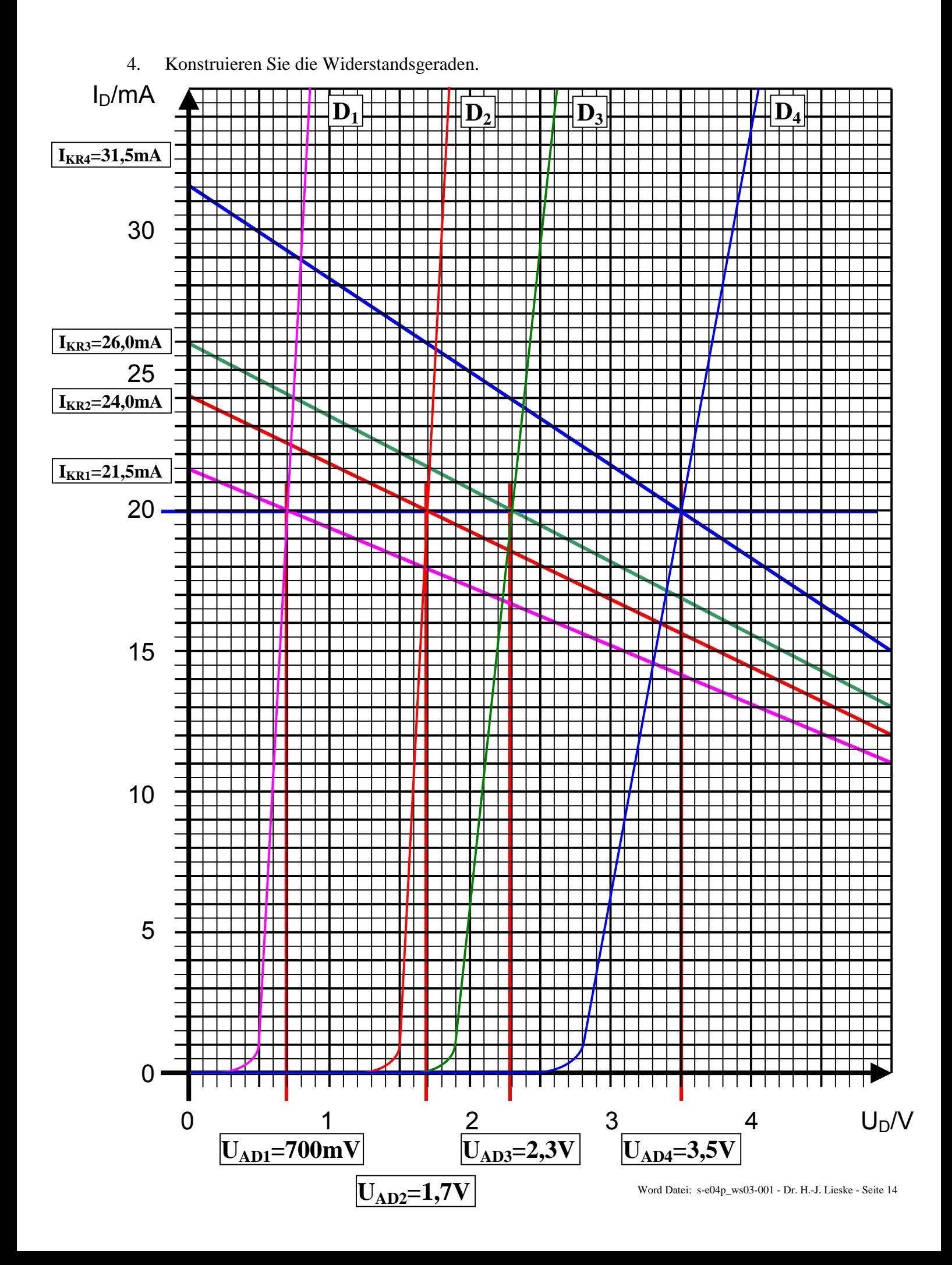

5. Bestimmen Sie die Widerstände  $R_1 ... R_4$  mittels  $U_E$ ,  $U_{AD}$  *und*  $I_A$ .

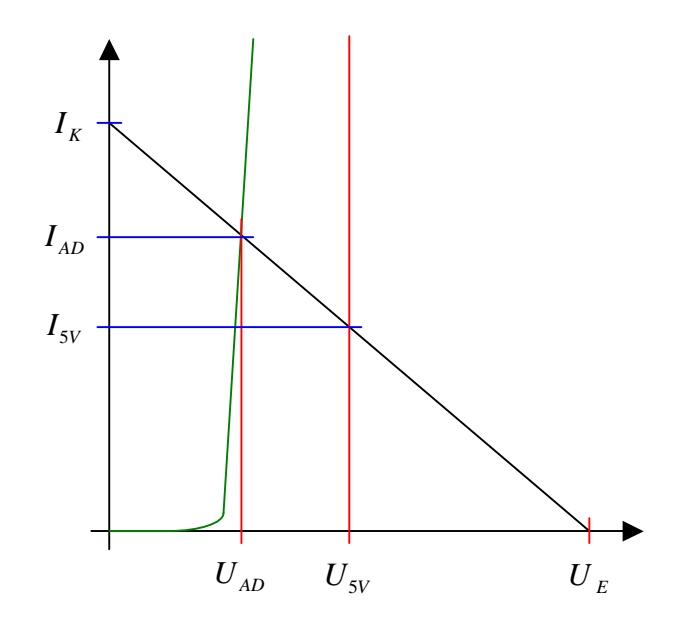

 $=\frac{U_E}{I_E}-\frac{U_E-U_{AD}}{I_E}-\frac{U_E-U_{SV}}{I_E}$  Alle 3 Formeln möglich am besten die 2.Formel  $R_i=\frac{U_E-V_{AV}}{I_E}$ 5 5 *I*  $\Delta$ *U e*  $3$  *Forme*  $\ln$  *möglich am besten die* 2.Formel  $R_i = \frac{U_E - U_i}{I}$ *I*  $U_{E}$  –  $U$ *I*  $U_F-U$ *I*  $R_i = \frac{U}{I}$ *AD*  $i = \frac{C_E - C_{AD}}{I}$ *V*  $E \sim 5V$ *AD*  $E$ <sup> $\sim$ </sup>*AD K*  $i = \frac{U_E}{I}$ 

$$
Diode 1: UE = 10V UAD1 = 0,7V IAD1 = 20mA
$$
  
R<sub>1</sub> =  $\frac{10V - 0,7V}{20mA} = \frac{9,3V}{20mA} = 465Ω ≈ 470Ω$ 

Diode 2: 
$$
U_E = 10V
$$
  $U_{AD2} = 1,7V$   $I_{AD2} = 20mA$   
\n $R_2 = \frac{10V - 1,7V}{20mA} = \frac{8,3V}{20mA} = 415Ω ≈ 420Ω$ 

$$
Diode 3: UE = 10V UAD3 = 2,3V IAD3 = 20mA
$$
  
R<sub>3</sub> =  $\frac{10V - 2,3V}{20mA} = \frac{7,7V}{20mA} = 385Ω ≈ 390Ω$ 

Diode 4: 
$$
U_E = 10V
$$
  $U_{AD4} = 3.5V$   $I_{AD4} = 20mA$   
\n $R_4 = \frac{10V - 3.5V}{20mA} = \frac{6.5V}{20mA} = 325Ω ≈ 330Ω$ 

6. Bestimmen Sie die Kurzschlussströme  $I_{KR_1} \dots I_{KR_4}$   $(I_{KR_n} = U_E / R_n)$  für die Widerstände  $R_1 \dots R_4$ . Überprüfen sie diese, soweit möglich, anhand der Widerstandsgeraden.

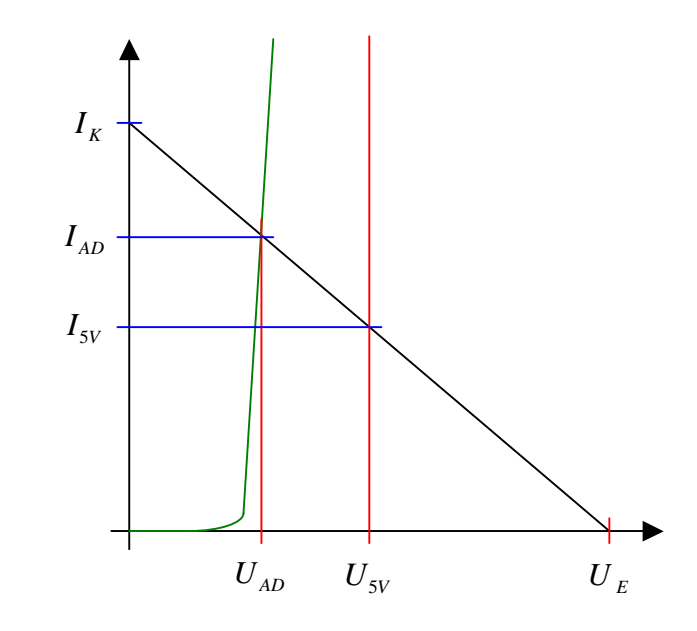

$$
R_{i} = \frac{U_{E}}{I_{K}} = \frac{U_{E} - U_{AD}}{I_{AD}} = \frac{U_{E} - U_{SV}}{I_{SV}} \Rightarrow I_{K} = \frac{U_{E}}{R_{i}} = \frac{U_{E} - U_{AD}}{I_{AD}}
$$

$$
I_K = \frac{U_E}{R_i}
$$

 $I_{K2} = \frac{10V}{4200} = 23,81mA \approx 22mA$  *Zeichnung*: 24,0*mA Diode* 2:  $U_E = 10V$   $R_1 = 420Ω$  $I_{K1} = \frac{10V}{4700} = 21{,}27mA \approx 21mA$  *Zeichnung* : 21,5*mA Diode* 1:  $U_E = 10V$   $R_1 = 470Ω$ 420 10 470 10  $t_2 = \frac{10V}{420\Omega} = 23,81mA \approx$  $t_1 = \frac{167}{470\Omega} = 21,27 \text{ mA} \approx$ 

$$
Diode 3: UE = 10V R1 = 390Ω
$$
  
\n
$$
IK1 = \frac{10V}{390Ω} = 25,64mA ≈ 26mA
$$
 Zeichnung : 26,0mA

$$
Diode 4: UE = 10V R1 = 330Ω
$$
  
\n
$$
IK1 = \frac{10V}{330Ω} = 30,30mA ≈ 30mA
$$
 Zeichnung : 32,0mA

Abweichung der Werte von der Zeichnung durch geringe Rechengenauigkeit von 2 Stellen. Deshalb 2. Methode besser.

$$
R_{i} = \frac{U_{E}}{I_{K}} = \frac{U_{E} - U_{AD}}{I_{AD}} = \frac{U_{E} - U_{SV}}{I_{SV}} \Rightarrow I_{K} = \frac{U_{E}}{R_{i}} = \frac{U_{E} \cdot I_{AD}}{U_{E} - U_{AD}}
$$

 $U_F-U$ *Beide Forme*  $\ln m$ öglich *am besten die* 2.*Formel I<sub>k</sub>* =  $\frac{U_E \cdot I}{\sqrt{U_E \cdot I}}$ *E AD*  $K = \frac{U_E - I_{AD}}{U}$ In möglich am besten die 2. −  $=\frac{U_E}{\sqrt{2}}$ 

$$
Diode 1: UE = 10V UADI = 0,7V IADI = 20mA
$$
  
\n
$$
IK = \frac{10V \cdot 20mA}{10V - 0,7V} = \frac{200mAV}{9,3V} = 21,50mA ≈ 21mA
$$
 *Zeichnung* : 21,5mA

$$
Diode\ 2: UE = 10V UAD2 = 1,7V IAD2 = 20mA
$$
  
\n
$$
IK = \frac{10V \cdot 20mA}{10V - 1,7V} = \frac{200mAV}{8,3V} = 24,10mA ≈ 24mA
$$
 *Zeichnung* : 24,0mA

$$
Diode 3: UE = 10V UAD3 = 2,3V IAD3 = 20mA
$$
  
\n
$$
IK = \frac{10V \cdot 20mA}{10V - 2,3V} = \frac{200mAV}{7,7V} = 25,97mA ≈ 26mA
$$
 *Zeichnung* : 26,0mA

$$
Diode 4: UE = 10V UAD4 = 3,5V IAD4 = 20mA
$$
  
\n
$$
IK = \frac{10V \cdot 20mA}{10V - 3,5V} = \frac{200mAV}{6,5V} = 30,77mA ≈ 31mA
$$
 *Zeichnung* : 31,5mA

# 7. Welche weitere Möglichkeit gibt es  $R_1 ... R_4$  zu bestimmen.

*i Möglichkeitenzur Bestimmung von R* :

$$
R_i = \frac{U_E}{I_K} = \frac{U_E - U_{AD}}{I_{AD}} = \frac{U_E - U_{SV}}{I_{SV}}
$$
 Alle 3 Formeln möglich am besten die 2. Formel  $R_i = \frac{U_E - U_{AD}}{I_{AD}}$ 

 $B.$  *Methode*  $mit:$   $U_{E}$ ,  $U_{5V}$ ,  $I_{5V}$  $2.$  *Methode*  $mit:$   $U_{E}$ ,  $U_{AD}$ ,  $I_{AD}$ 1. *Methode mit* :  $U_E, I_K$ 

# **Lösung:**

### 4**. Aufgabenkomplex - 2. Aufgabe**

### **Berechnung einer Transistorschaltung**

### Aufgabe:

Berechnen Sie die Widerstände der Schaltung.

1. Zeichnen Sie mithilfe des Arbeitspunktes ( $U_{CEA}$  und  $I_{CA}$ ) und der Betriebsspannung  $U_B$  die Widerstandsgerade für R<sub>L</sub> im Kennlinienfeld.

Siehe Zeichnung

2. Bestimmen Sie mithilfe der Widerstandsgeraden den Kurzschlußstrom I<sub>K</sub> im Kennlinienfeld.

*Aus dem Kennlinienfeld* :  $I_K = 60mA$ 

3. Berechnen Sie Wert des Widerstandes  $R_L$  aus der Betriebsspannung  $U_B$  und den Kurzschlußstrom  $I_{K}$ .

$$
R_{L} = \frac{U_{B}}{I_{k}} \qquad R_{L} = \frac{10V}{60mA} = 166,67 \Omega \approx 170 \Omega
$$

4. Berechnen Sie den Strom IRL durch den Widerstand RL.

$$
I_{RL} = I_c = 30mA
$$

5. Berechnen Sie die Spannung U<sub>RL</sub> über den Widerstand R<sub>L</sub>.

 $U_{RL} = U_E - U_{CEA}$  *U<sub>RL</sub>* = 10*V* − 5*V* = 5*V* 

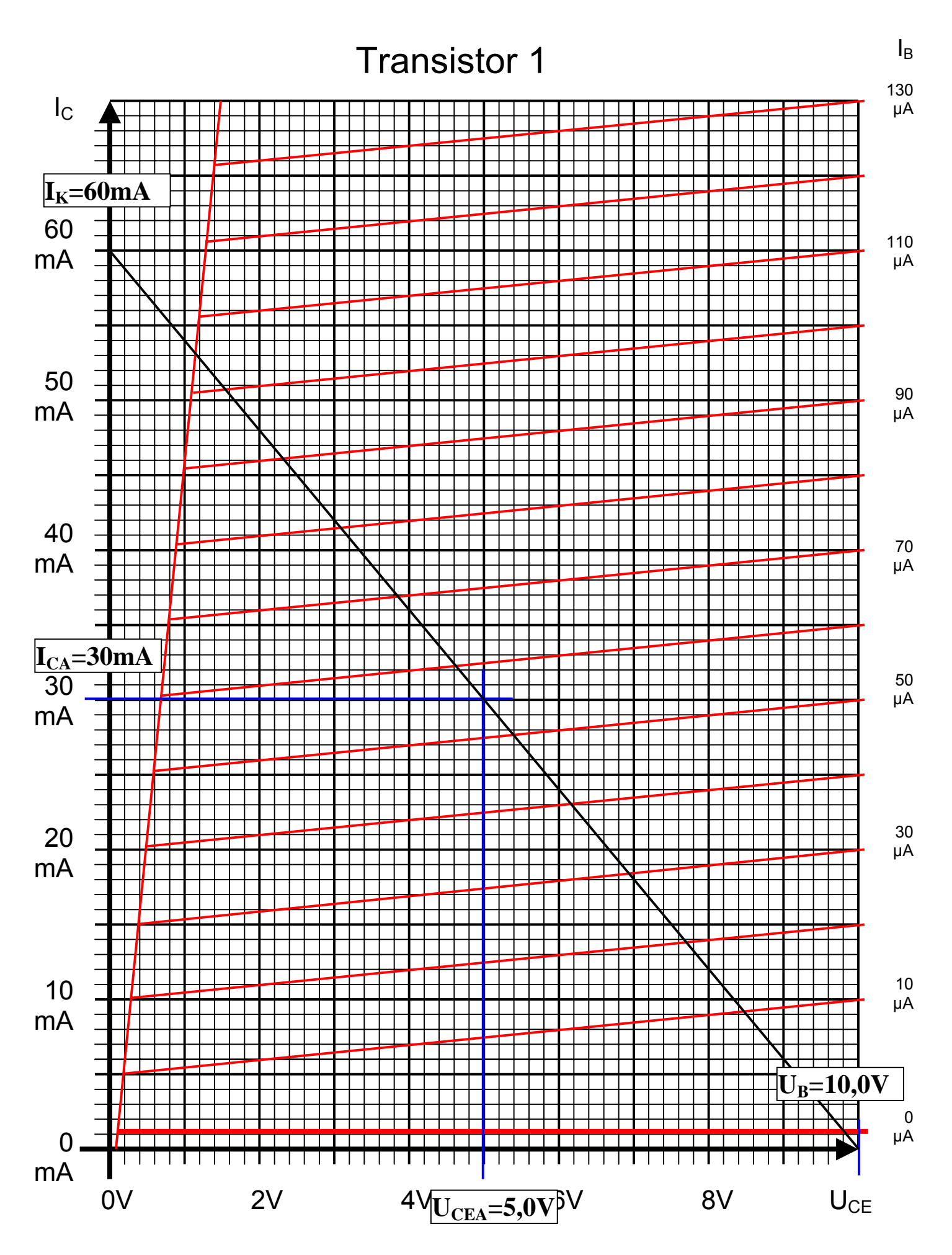

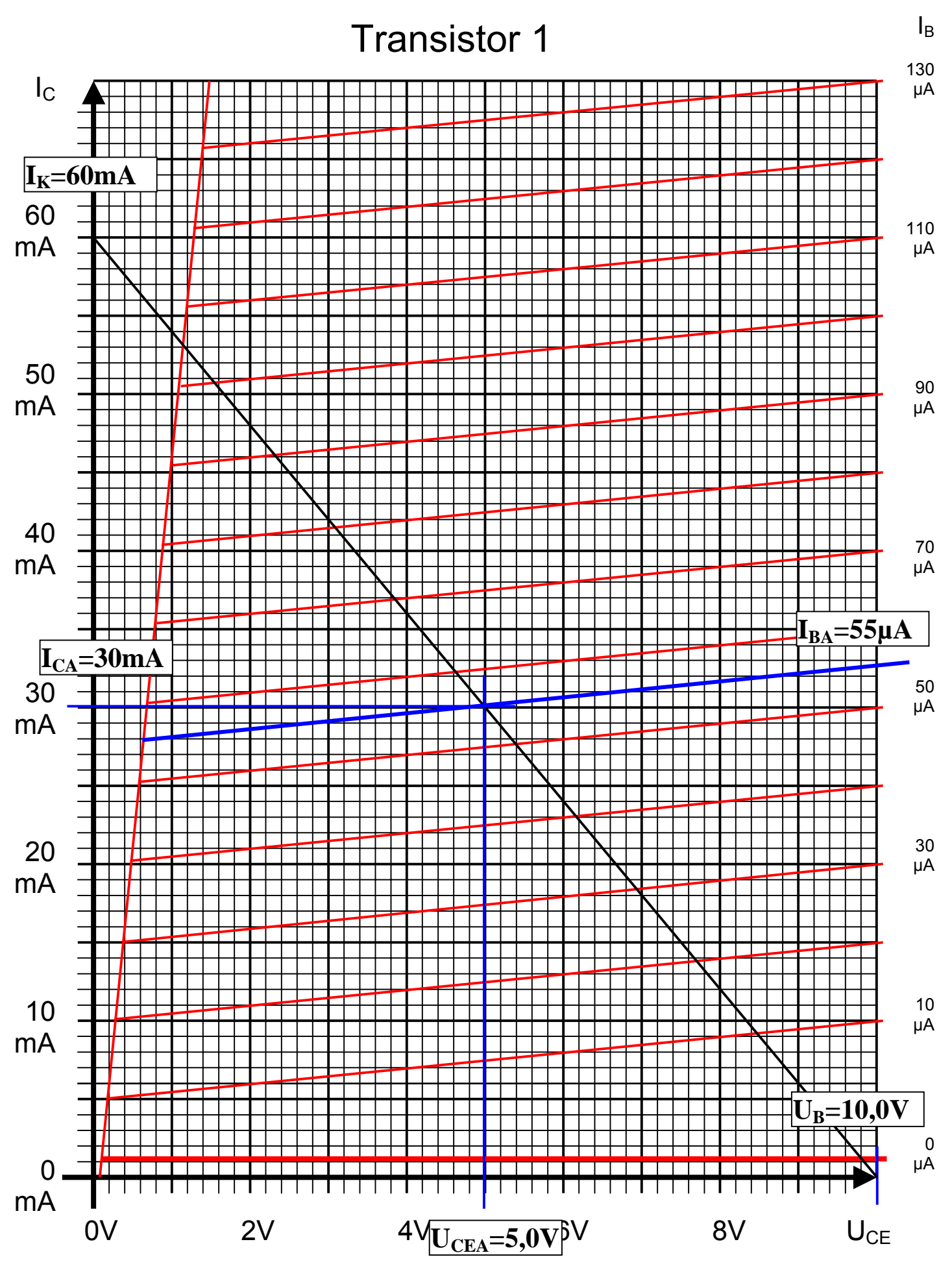

Word Datei: s-e04p\_ws03-001 - Dr. H.-J. Lieske - Seite 20

- 6. Bestimmen Sie mithilfe des Kennlinienfeldes den Basisstrom I<sub>BA</sub> für den Arbeitspunkt. *Aus Kennlinienfeld* :  $I_{BA} \approx 55 \mu A$
- 7. Berechnen Sie die Stromverstärkung BA für den Arbeitspunkt.

$$
B_A = \frac{I_{CA}}{I_{BA}}
$$
  $B_A = \frac{30mA}{55\mu A} = 540,45 \approx 540$ 

8. Berechnen Sie Querstrom IQ.

$$
I_Q = 5 \cdot I_B
$$
  $I_Q = 5 \cdot 55 \mu A = 275 \mu A \approx 280 \mu A$ 

9. Berechnen Sie den Strom IR1 durch den Widerstand R1.

$$
I_{R1} = I_Q + I_B \qquad I_{R1} = 280\mu A + 55\mu A = 335\mu A \approx 340\mu A
$$

10. Berechnen Sie die Spannung UR1 über den Widerstand R1.

$$
U_{R1} = U_B - U_{BEA} \qquad U_{R1} = 10V - 0.7V = 9.3V
$$

11. Berechnen Sie den Widerstand R1.

$$
R_1 = \frac{U_{R1}}{I_{R1}} \qquad R_1 = \frac{9.3V}{340 \,\mu\text{A}} = 27.353 k\Omega \approx 27 k\Omega
$$

12. Berechnen Sie den Strom IR2 durch den Widerstand R2.

$$
I_{R2} = I_Q \qquad I_{R2} = 280 \mu A
$$

13. Berechnen Sie die Spannung UR2 über den Widerstand R2.

$$
U_{R2} = U_{BEA} \qquad U_{R2} = 700 \, mV
$$

14. Berechnen Sie den Widerstand R2.

$$
R_2 = \frac{U_{R2}}{I_{R2}} \qquad R_1 = \frac{0.7V}{280\,\mu\text{A}} = 2.5k\Omega
$$

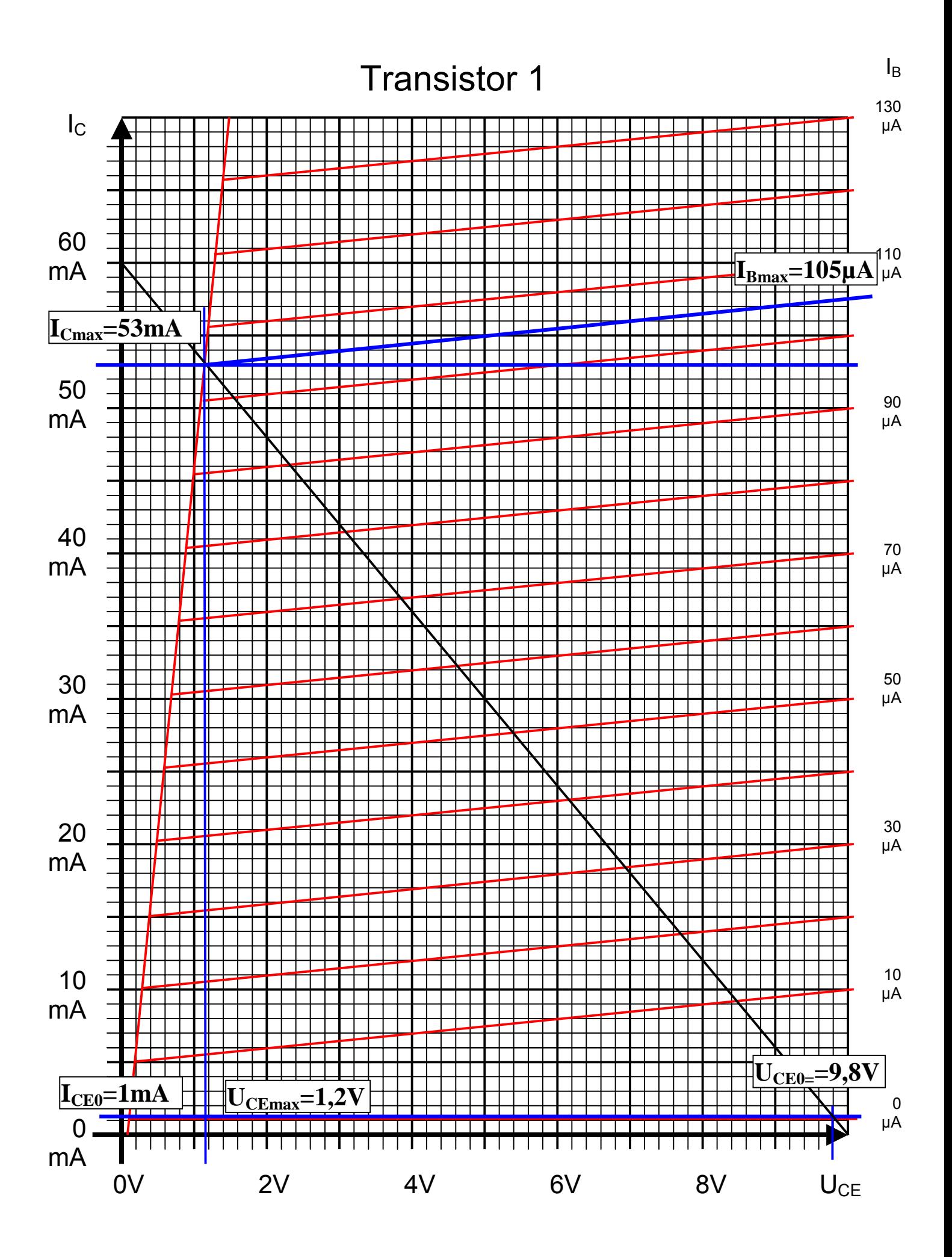

15. Bestimmen Sie die Spannung U<sub>CE0</sub> und den Strom I<sub>C0</sub> für den nichtangesteuerten Transistor (I<sub>B</sub>=0) mithilfe des Kennlinienfeldes.

*Aus dem Kennlinienfeld* :  $I_{C0} = 1$ mA *Aus dem Kennlinienfeld* :  $U_{CE0} = 9,8V$ 

16. Bestimmen Sie die Spannung U<sub>CEmax</sub> den Strom I<sub>Cmax</sub> und den Basisstrom I<sub>Bmax</sub> für den vollausgesteuerten Transistor (I<sub>C</sub>=max) mithilfe des Kennlinienfeldes.

 $A$ us dem Kennlinienfeld  $\colon I_{B\text{max}} = 105 \mu A$  $A$ us dem Kennlinienfeld  $I_{C\max} = 53$ mA *Aus dem Kennlinienfeld* :  $U_{CE \max} = 1,2V$ 

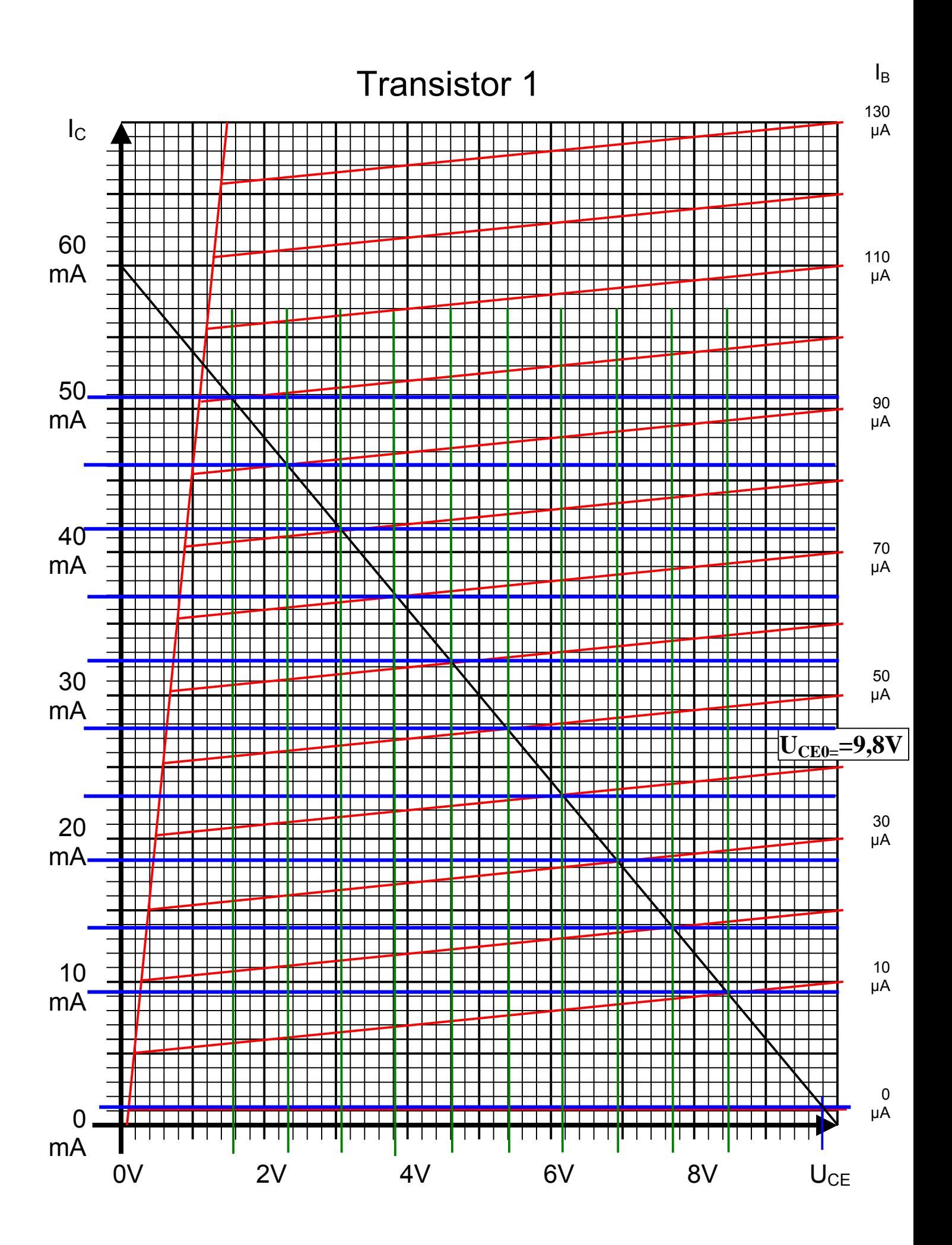

17. Bestimmen Sie die Basisverlustleistung  $P_B(0\mu A)$ ,  $P_B(10\mu A)$  …  $P_B(I_{Bmax})$  für die Basisströme  $I_B=0\mu A$  und 10  $\mu A$  ...  $I_{Bmax}$  in Schritten von 10  $\mu A$ .

$$
P_B(I_B) = U_{BE} \cdot I_B \qquad mit \quad U_{BE} = 0.7V
$$
  
\n
$$
P_B(I_B = 0 \mu A) = 0.7V \cdot 0 \mu A = 0 \mu W
$$
  
\n
$$
P_B(I_B = 10 \mu A) = 0.7V \cdot 10 \mu A = 7 \mu W
$$
  
\n
$$
P_B(I_B = 20 \mu A) = 0.7V \cdot 20 \mu A = 14 \mu W
$$
  
\n
$$
P_B(I_B = 30 \mu A) = 0.7V \cdot 30 \mu A = 21 \mu W
$$
  
\n
$$
P_B(I_B = 40 \mu A) = 0.7V \cdot 40 \mu A = 28 \mu W
$$
  
\n
$$
P_B(I_B = 50 \mu A) = 0.7V \cdot 50 \mu A = 35 \mu W
$$
  
\n
$$
P_B(I_B = 60 \mu A) = 0.7V \cdot 60 \mu A = 42 \mu W
$$
  
\n
$$
P_B(I_B = 70 \mu A) = 0.7V \cdot 70 \mu A = 49 \mu W
$$
  
\n
$$
P_B(I_B = 80 \mu A) = 0.7V \cdot 80 \mu A = 56 \mu W
$$
  
\n
$$
P_B(I_B = 90 \mu A) = 0.7V \cdot 100 \mu A = 70 \mu W
$$
  
\n
$$
P_B(I_B = 100 \mu A) = 0.7V \cdot 105 \mu A = 73.5 \mu W
$$

18 Bestimmen Sie die Kollektorverlustleistung  $P_C(0\mu A)$ ,  $P_C(10\mu A)$  …  $P_C(I_{Bmax})$  für die Basisströme  $I_B$ =0 $\mu$ A und 10 $\mu$ A ...  $I_{Bmax}$  in Schritten von 10 $\mu$ A.

 $P_c$  ( $I_B$  = 115 $\mu$ A) = 1,2V · 53 $mA$  = 63,6 $m$ W  $P_C(I_B = 100 \,\mu A) = 1,6V \cdot 51mA = 81,6mW$  $P_c$  ( $I_B$  = 90 $\mu$ A) = 2,4V · 46mA = 110,4mW  $P_c$  ( $I_B = 80 \mu A$ ) = 3,0V · 42mA = 126mW  $P_c$  ( $I_B$  = 70 $\mu$ A) = 3,8V · 37 $mA$  = 140,6 $m$ W  $P_c$  ( $I_B = 60 \mu A$ ) = 4,6V · 32mA = 147,2mW  $P_c$  ( $I_B = 50 \mu A$ ) = 5,4V · 28mA = 151,2mW  $P_c$  ( $I_B = 40 \mu A$ ) =  $6,2V \cdot 23mA = 142,6mW$  $P_c$  ( $I_B = 30 \mu A$ ) = 7,0V · 19 *mA* = 133 *mW*  $P_c$  ( $I_B = 20 \mu A$ ) = 7,8V · 14mA = 109,2mW  $P_c$  ( $I_B = 10 \mu A$ ) = 8,4V · 9,0mA = 75,6mW  $P_c$  ( $I_B = 0 \mu A$ ) = 9,8V · 1,0 *mA* = 9,8 *mW*  $P_c(I_B) = U_{CE} \cdot I_c$  *bei dem entsprechenden*  $I_B$  19 Bestimmen Sie die Totale-Verlustleistung  $P_{tot}(0\mu A)$ ,  $P_{tot}(10\mu A)$  ...  $P_{tot}(I_{Bmax})$  für die Basisströme  $I_B=0\mu A$  und 10  $\mu A$  ...  $I_{Bmax}$  in Schritten von 10  $\mu A$ .

$$
P_{tot}(I_B) = P_B(I_B) + P_C(I_B) = U_{CE} \cdot I_C + U_{BE} \cdot I_B
$$
 bei dem entsprechenden I<sub>B</sub>  
\n
$$
P_{tot}(I_B = 0\mu A) = 9,8mW + 0\mu W = 9,8mW
$$
\n
$$
P_{tot}(I_B = 10\mu A) = 75,6mW + 7\mu W = 75,607mW
$$
\n
$$
P_{tot}(I_B = 20\mu A) = 109,2mW + 14\mu W = 109,214mW
$$
\n
$$
P_{tot}(I_B = 30\mu A) = 133mW + 21\mu W = 133,021mW
$$
\n
$$
P_{tot}(I_B = 40\mu A) = 142,6mW + 28\mu W = 142,628mW
$$
\n
$$
P_{tot}(I_B = 50\mu A) = 151,2mW + 35\mu W = 151,235mW
$$
\n
$$
P_{tot}(I_B = 60\mu A) = 147,2mW + 42\mu W = 147,242mW
$$
\n
$$
P_{tot}(I_B = 70\mu A) = 140,6mW + 49\mu W = 140.649mW
$$
\n
$$
P_{tot}(I_B = 80\mu A) = 126mW + 56\mu W = 126,056mW
$$
\n
$$
P_{tot}(I_B = 90\mu A) = 110,4mW + 63\mu W = 110,463mW
$$
\n
$$
P_{tot}(I_B = 100\mu A) = 81,6mW + 70\mu W = 81,670mW
$$
\n
$$
P_{tot}(I_B = 115\mu A) = 63,6mW + 73,5\mu W = 63,6735mW
$$

# **Lösung:**

# **4. Aufgabenkomplex - 3. Aufgabe**

# **Ausgangspegel an logischen Halbleiterschaltungen**

Aufgaben:

1. Bestimmen Sie die Ausgangspegel (Ausgangsspannungen) des Inverters für die Ansteuerung mit logisch "0" und logisch "1"

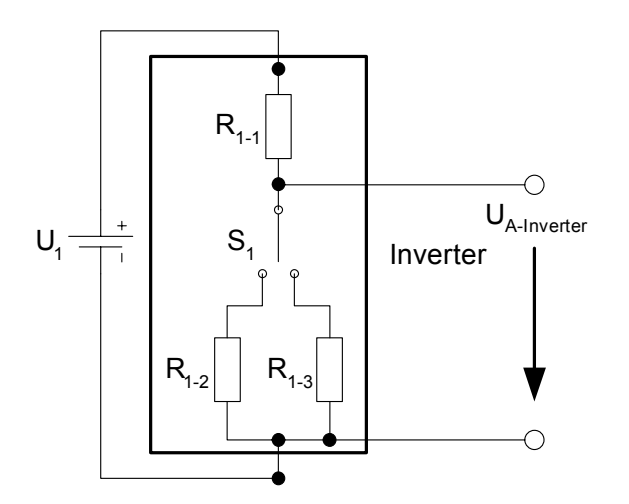

$$
U_E = "0": \qquad \frac{U_1}{U_{A-hverter-0}} = \frac{R_{1-1} + R_{1-2}}{R_{1-2}} \quad \Rightarrow \quad U_{A-hverter-0} = \frac{R_{1-2}}{R_{1-1} + R_{1-2}} \cdot U_1
$$

 $U_1 = 5V$   $R_{1-1} = 10kΩ$   $R_{1-2} = 10MΩ$ 

$$
U_{A-Inverseer-0} = \frac{10M\Omega}{10k\Omega + 10M\Omega} \cdot 5V = \frac{10M\Omega}{10,01M\Omega} \cdot 5V = 0,9990 \cdot 5V = 4,995V
$$

$$
U_E = T
$$
<sup>"</sup>: 
$$
\frac{U_1}{U_{A-hverter-1}} = \frac{R_{1-1} + R_{1-3}}{R_{1-3}} \Rightarrow U_{A-hverter-1} = \frac{R_{1-3}}{R_{1-1} + R_{1-3}} \cdot U_1
$$

$$
U_1 = 5V
$$
  $R_{1-1} = 10k\Omega$   $R_{1-3} = 100\Omega$ 

$$
U_{A-hverter-1} = \frac{100\Omega}{10k\Omega + 100\Omega} \cdot 5V = \frac{100\Omega}{10,1k\Omega} \cdot 5V = 9,901 \cdot 10^{-3} \cdot 5V = 49,505mV \approx 49,51mV
$$

2. Bestimmen Sie die Ausgangspegel des NAND-Gatters für die Ansteuerung der beiden Eingänge mit jeweils mit logisch "0" und logisch "1"

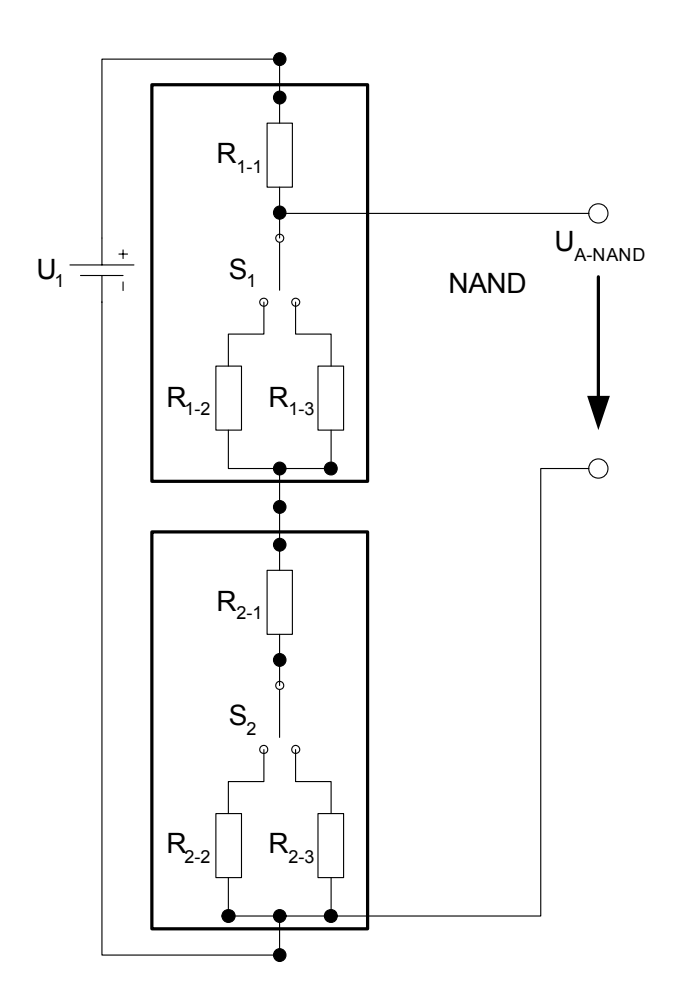

$$
U_{E2}, U_{E1}, = "0,0": \qquad \frac{U_1}{U_{A-NAND-0,0}} = \frac{R_{1-1} + (R_{1-2} + R_{2-1} + R_{2-2})}{R_{1-2} + R_{2-1} + R_{2-2}} \quad \Rightarrow \quad U_{A-NAND-0,0} = \frac{(R_{1-2} + R_{2-1} + R_{2-2})}{R_{1-1} + (R_{1-2} + R_{2-1} + R_{2-2})} \cdot U_{1-1}
$$

 $U_1 = 5V$   $R_{1-1} = R_{2-1} = 10k\Omega$   $R_{1-2} = R_{2-2} = 10M\Omega$ 

 $V = 0.9995 \cdot 5V = 4.9975V \approx 4.998V$ *V M*  $V = \frac{(20,01)}{(20,0.01)}$  $k\Omega$  + (20,01*M*  $W = \frac{(20,01)}{(20,01) + (20,01) + (20,01)}$  $k\Omega$  +  $(10M\Omega + 10k\Omega + 10M)$  $U_{A-NAND-0,0} = \frac{(10M\Omega + 10k\Omega + 10M\Omega)}{10M\Omega + (10M\Omega + 10M\Omega)} \cdot 5V = \frac{(20,01M\Omega)}{10M\Omega + (20,01M\Omega)} \cdot 5V = \frac{(20,01M\Omega)}{(20,02M\Omega)} \cdot 5$  $(20,02M\Omega)$  $5V = \frac{(20,01 M\Omega)}{(20,00,1.50)}$  $10 k\Omega + (20,01 M\Omega)$  $5V = \frac{(20,01 M\Omega)}{(20,01 M\Omega)}$  $10 k\Omega + (10 M\Omega + 10 k\Omega + 10 M\Omega)$  $(10M\Omega + 10k\Omega + 10M\Omega)$  $\lambda_{NAND-0,0} = \frac{(10M\Omega + 10k\Omega + 10M\Omega)}{10k\Omega + (10M\Omega + 10k\Omega + 10M\Omega)} \cdot 5V = \frac{(20,01M\Omega)}{10k\Omega + (20,01M\Omega)} \cdot 5V = \frac{(20,01M\Omega)}{(20,02M\Omega)} \cdot 5V$ 

$$
U_{E2}, U_{E1}, = "0,1": \qquad \frac{U_1}{U_{A-NAND-0,1}} = \frac{R_{1-1} + (R_{1-2} + R_{2-1} + R_{2-3})}{R_{1-2} + R_{2-1} + R_{2-3}} \quad \Rightarrow \quad U_{A-NAND-0,1} = \frac{(R_{1-2} + R_{2-1} + R_{2-3})}{R_{1-1} + (R_{1-2} + R_{2-1} + R_{2-3})} \cdot U_{1-1}
$$

 $U_1 = 5V$   $R_{1-1} = R_{2-1} = 10k\Omega$   $R_{1-2} = 10M\Omega$   $R_{2-3} = 100\Omega$ 

$$
U_{A-NAND-0,1} = \frac{(10M\Omega + 10k\Omega + 100\Omega)}{10k\Omega + (10M\Omega + 10k\Omega + 100\Omega)} \cdot 5V = \frac{(10,0101M\Omega)}{10k\Omega + (10,0101M\Omega)} \cdot 5V = \frac{(10,0101M\Omega)}{(10,0201M\Omega)} \cdot 5V = 0,9990 \cdot 5V = 4,995V
$$

$$
U_{E2}, U_{E1}, = "1,0": \qquad \frac{U_1}{U_{A-NAND-1,0}} = \frac{R_{1-1} + (R_{1-3} + R_{2-1} + R_{2-2})}{R_{1-3} + R_{2-1} + R_{2-2}} \quad \Rightarrow \quad U_{A-NAND-1,0} = \frac{(R_{1-3} + R_{2-1} + R_{2-2})}{R_{1-1} + (R_{1-3} + R_{2-1} + R_{2-2})} \cdot U_{1-1,0}
$$

$$
U_1 = 5V
$$
  $R_{1-1} = R_{2-1} = 10k\Omega$   $R_{2-2} = 10M\Omega$   $R_{1-3} = 100\Omega$ 

$$
U_{A-NAND-1,0} = \frac{(100\Omega + 10k\Omega + 10M\Omega)}{10k\Omega + (100\Omega + 10k\Omega + 10M\Omega)} \cdot 5V = \frac{(10,0101M\Omega)}{10k\Omega + (10,0101M\Omega)} \cdot 5V = \frac{(10,0101M\Omega)}{(10,0201M\Omega)} \cdot 5V = 0,9990 \cdot 5V = 4,995V
$$

$$
U_{E2}, U_{E1}, = "1,1": \n\qquad\n\frac{U_1}{U_{A-NAND-1,1}} = \frac{R_{1-1} + (R_{1-3} + R_{2-1} + R_{2-3})}{R_{1-3} + R_{2-1} + R_{2-3}} \n\qquad \Rightarrow \n\qquad U_{A-NAND-1,1} = \frac{(R_{1-3} + R_{2-1} + R_{2-3})}{R_{1-1} + (R_{1-3} + R_{2-1} + R_{2-3})} \cdot U_{1-1,1}
$$

 $U_1 = 5V$   $R_{1-1} = R_{2-1} = 10k\Omega$   $R_{1-3} = R_{2-3} = 100\Omega$ 

$$
U_{A-NAND-1,1} = \frac{(100\Omega + 10k\Omega + 100\Omega)}{10k\Omega + (100\Omega + 10k\Omega + 100\Omega)} \cdot 5V = \frac{(10,2k\Omega)}{10k\Omega + (10,2k\Omega)} \cdot 5V = \frac{(10,2k\Omega)}{(20,02k\Omega)} \cdot 5V
$$
  
= 0,505 · 5V = 2,525V

3. Bestimmen Sie die Ausgangspegel des NOR-Gatters für die Ansteuerung der beiden Eingänge mit jeweils mit logisch "0" und logisch "1"

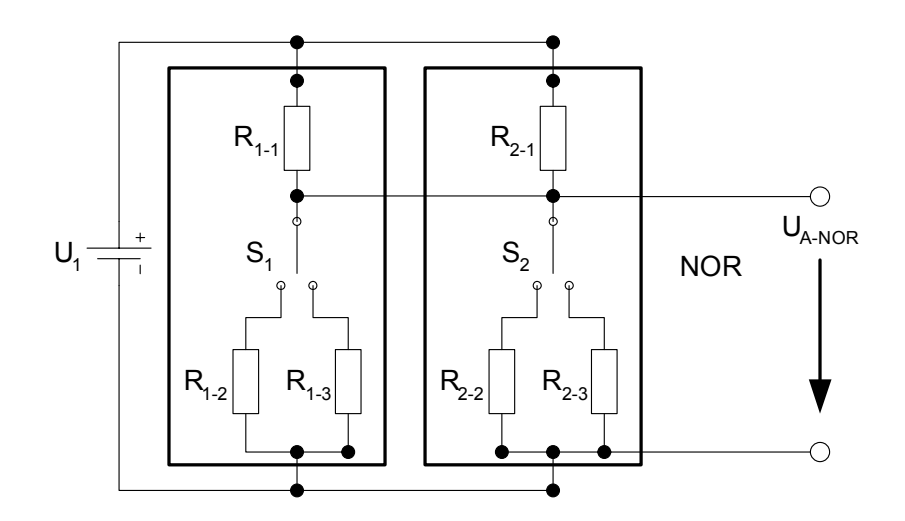

$$
R_{1-1} \parallel R_{2-1} = \frac{R_{1-1} \cdot R_{1-2}}{R_{1-1} + R_{1-2}} = \frac{10k\Omega \cdot 10k\Omega}{10k\Omega + 10k\Omega} = \frac{10k\Omega \cdot 10k\Omega}{20k\Omega} = 5k\Omega
$$

$$
U_{E2}, U_{E1}, = "0,0": \qquad \frac{U_1}{U_{A-NOR-0,0}} = \frac{R_{1-1} \parallel R_{2-1} + R_{1-2} \parallel R_{2-2}}{R_{1-2} \parallel R_{2-2}} \quad \Rightarrow \quad U_{A-NOR-0,0} = \frac{R_{1-2} \parallel R_{2-2}}{R_{1-1} \parallel R_{2-1} + R_{1-2} \parallel R_{2-2}} \cdot U_{1-1}.
$$

 $U_1 = 5V$   $R_{1-1} = R_{2-1} = 10k\Omega$   $R_{1-2} = R_{2-2} = 10M\Omega$ 

$$
R_{1-2} \parallel R_{2-2} = \frac{R_{1-2} \cdot R_{2-2}}{R_{1-2} + R_{2-2}} = \frac{10M\Omega \cdot 10M\Omega}{10M\Omega + 10M\Omega} = \frac{10M\Omega \cdot 10M\Omega}{20M\Omega} = 5M\Omega
$$

$$
U_{A-NOR-0,0} = \frac{5M\Omega}{5k\Omega + 5M\Omega} \cdot 5V = \frac{5M\Omega}{5,005M\Omega} \cdot 5V = 0,9990 \cdot 5V = 4,995V
$$

$$
U_{E2}, U_{E1}, = "0,1": \qquad \frac{U_1}{U_{A-UE=0,0}} = \frac{R_{1-1} \parallel R_{2-1} + R_{1-3} \parallel R_{2-2}}{R_{1-3} \parallel R_{2-2}} \quad \Rightarrow \quad U_{A-UE=0,0} = \frac{R_{1-3} \parallel R_{2-2}}{R_{1-1} \parallel R_{2-1} + R_{1-3} \parallel R_{2-2}} \cdot U_{1-3} \cdot U_{2-1}.
$$

$$
U_1 = 5V
$$
  $R_{1-1} = R_{2-1} = 10k\Omega$   $R_{1-2} = 10M\Omega$   $R_{2-3} = 100\Omega$ 

$$
R_{1-3} \parallel R_{2-2} = \frac{R_{1-2} \cdot R_{2-3}}{R_{1-2} + R_{2-3}} = \frac{100 \Omega \cdot 10 M \Omega}{100 \Omega + 10 M \Omega} = \frac{10 M \Omega \cdot 100 \Omega}{10,00001 M \Omega} = 0,999999 \cdot 100 \Omega = 99,9999 \Omega \approx 100 \Omega
$$

 $W = 19,61 \cdot 10^{-3} \cdot 5V = 98,5mV$ *k V k*  $U_{A-NOR-0,1} = \frac{10082}{51Q+100Q}$ .  $5V = \frac{10082}{51Q}$ .  $5V = 19,61 \cdot 10^{-3}$ .  $5V = 98,5$ 5,1  $5V = \frac{100}{100}$  $5k\Omega + 100$  $100\Omega$   $\epsilon V = 100\Omega$   $\epsilon V = 10.61 \times 10^{-3}$  $_{0,1} = \frac{100\Omega}{5k\Omega + 100\Omega} \cdot 5V = \frac{100\Omega}{5,1k\Omega} \cdot 5V = 19,61 \cdot 10^{-3} \cdot 5V =$  $-NOR-$ 

$$
U_{E2}, U_{E1}, = "1,0": \qquad \frac{U_1}{U_{A-NOR-1,0}} = \frac{R_{1-1} \parallel R_{2-1} + R_{1-2} \parallel R_{2-3}}{R_{1-2} \parallel R_{2-3}} \quad \Rightarrow \quad U_{A-NOR-1,0} = \frac{R_{1-2} \parallel R_{2-3}}{R_{1-1} \parallel R_{2-1} + R_{1-2} \parallel R_{2-3}} \cdot U_{1-1,0}
$$

$$
U_1 = 5V
$$
  $R_{1-1} = R_{2-1} = 10k\Omega$   $R_{1-2} = 10M\Omega$   $R_{2-3} = 100\Omega$ 

*M M M M*  $R_{1-2} + R$  $R_{1-2} \parallel R_{2-3} = \frac{R_{1-2} \cdot R_{2-3}}{R_{1-2} \cdot R_{2-3}} = \frac{10M\Omega \cdot 100\Omega}{10000 \cdot 1000} = \frac{10M\Omega \cdot 100\Omega}{1000000 \cdot 100} = 0.999999 \cdot 1000 \cdot 1000 = 99,99990 \approx 100$ 10,00001  $10 M\Omega \cdot 100$  $10 M\Omega + 100$  $\|R_{2-3} = \frac{R_{1-2} \cdot R_{2-3}}{R_{1-2} \cdot R_{2-3}} = \frac{10 M \Omega \cdot 100}{100 M \Omega \cdot 100}$  $-1 - 2$   $\top$   $\Lambda_{2-3}$  $\sum_{1-2}$   $||R_{2-3}| = \frac{R_{1-2} + R_{2-3}}{R_{1-2}} = \frac{10MS2 + 10032}{10M\Omega + 100\Omega} = \frac{10MS2 + 10032}{1000001M\Omega} = 0.9999999 \cdot 100\Omega = 99,9999 \Omega \approx 100\Omega$  $=\frac{R_{1-2} \cdot R_{2-3}}{R_{1-2} + R_{2-3}} = \frac{10M\Omega \cdot 100\Omega}{10M\Omega + 100\Omega} = \frac{10M\Omega \cdot 100\Omega}{10,00001M\Omega}$  $-2$   $-2$  $_{-2}$   $\parallel$   $R_{2-3} = \frac{R_{1-2} + R_{2-}}{R_{2-1} + R_{2-}}$ 

$$
U_{A-NOR-1,0} = \frac{100\Omega}{5k\Omega + 100\Omega} \cdot 5V = \frac{100\Omega}{5,1k\Omega} \cdot 5V = 19,61 \cdot 10^{-3} \cdot 5V = 98,5mV
$$

$$
R_{1-1} \parallel R_{2-1} = \frac{R_{1-1} \cdot R_{1-2}}{R_{1-1} + R_{1-2}} = \frac{10k\Omega \cdot 10k\Omega}{10k\Omega + 10k\Omega} = \frac{10k\Omega \cdot 10k\Omega}{20k\Omega} = 5k\Omega
$$

$$
U_{E2}, U_{E1}, = "1,1": \n\qquad\n\frac{U_1}{U_{A-NOR-1,1}} = \frac{R_{1-1} \parallel R_{2-1} + R_{1-3} \parallel R_{2-3}}{R_{1-3} \parallel R_{2-3}} \n\qquad \Rightarrow \n\qquad U_{A-NOR-1,1} = \frac{R_{1-3} \parallel R_{2-3}}{R_{1-1} \parallel R_{2-1} + R_{1-3} \parallel R_{2-3}} \cdot U_{1-3} \cdot U_{2-3}
$$

 $U_1 = 5V$   $R_{1-1} = R_{2-1} = 10k\Omega$   $R_{1-3} = R_{2-3} = 100\Omega$ 

$$
R_{1-3} \parallel R_{2-3} = \frac{R_{1-3} \cdot R_{2-3}}{R_{1-3} + R_{2-3}} = \frac{100 \Omega \cdot 100 \Omega}{100 \Omega + 100 \Omega} = \frac{100 \Omega \cdot 100 \Omega}{200 \Omega} = 50 \Omega
$$

$$
U_{A-NOR-1,1} = \frac{50\Omega}{5k\Omega + 50\Omega} \cdot 5V = \frac{50\Omega}{5,05k\Omega} \cdot 5V = 9,901 \cdot 10^{-3} \cdot 5V = 49,51mV
$$

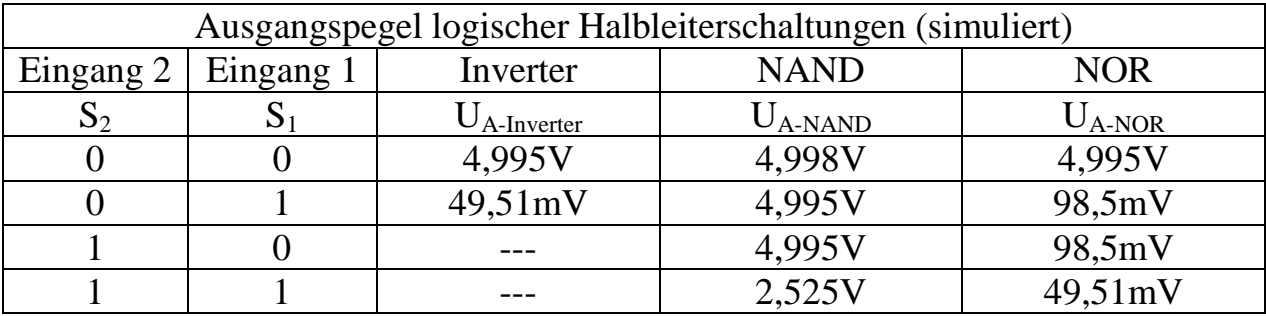